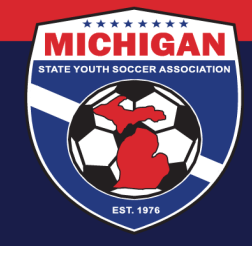

**Michigan State Youth Soccer Association** 

## **Director's Academy Game Reports (Match Cards)**

Prior to each DA game, BOTH teams need to log in to GotSport and print out the GotSport DA Game Report. Instructions for doing so are below.

Both teams should present the referees of their games with the DA Game Report that they print out.

## **How to Print Off a DA Game Report**

Follow the instructions posted at https://gotsport.zendesk.com/hc/en-us/articles/360052832054-How-to-Print-a-Match-Card. Make sure to use the event titled "MSYSA Directot's Academy Fall 2024 Schedules" or "MSYSA Director's Academy Spring 2025 Schedules" (and not the DA Registration event).

Please note that GotSport uses the term 'match card', and MSYSA uses the terms 'game report' and 'match cards' interchangeably.

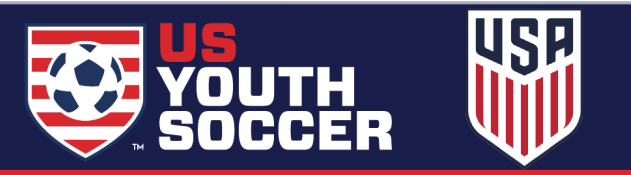